# МИНИСТЕРСТВО ОБРАЗОВАНИЯ И НАУКИ РОССИЙСКОЙ ФЕДЕРАЦИИ федеральное государственное бюджетное образовательное учреждение высшего образования «Кубанский государственный университет» Художественно-графический факультет

УТВЕРЖДАЮ: Проректор по учебной работе, качеству образования - первый проректор Иванов А.Г. Rodnucu 2017 г. unance

# РАБОЧАЯ ПРОГРАММА ДИСЦИПЛИНЫ

Б1.В.03.02 Основы черчения и начертательной геометрии

(код и наименование дисциплины в соответствии с учебным планом)

Направление подготовки: 44.03.05 Педагогическое образование (с двумя профилями подготовки

(код и наименование направления подготовки)

Направленность (профиль): «Изобразительное искусство, Компьютерная графика»

(наименование направленности (профиля)

Программа подготовки: академическая (академическая /прикладная)

Форма обучения: очная

(очная, очно-заочная, заочная)

Квалификация (степень) выпускника: бакалавр (бакалавр, магистр)

Краснодар 2017

Рабочая программа дисциплины «Основы черчения и начертательной геометрии» составлена в соответствии с Федеральным государственным образовательным стандартом высшего образования по направлению подготовки 44.03.05 Педагогическое образование (с двумя профилями подготовки), утвержденному приказом Минобрнауки России от 09 февраля 2016 г. № 91, и примерной ООП

Программу составили Филиппов А.Е., канд. иск., доцент Бокарев А.П., к.п.н., доцент

Заведующий кафедрой (разработчика) Филиппов А.Е., канд.иск., доцент «OS» unone 2017 г.

Рабочая программа обсуждена на заседании кафедры декоративно-прикладного искусства и дизайна

<u>« OST» upotrie</u> 2017 г. протокол № 10

Заведующий кафедрой

фамилия, инициалы, подпись

Утверждена на заседании учебно-методической комиссии факультета

Председатель УМК факультета ХГФ, к.п.н., доцент

Денисенко В.И.  $\mathscr{D2E}$ подпись

#### Эксперты:

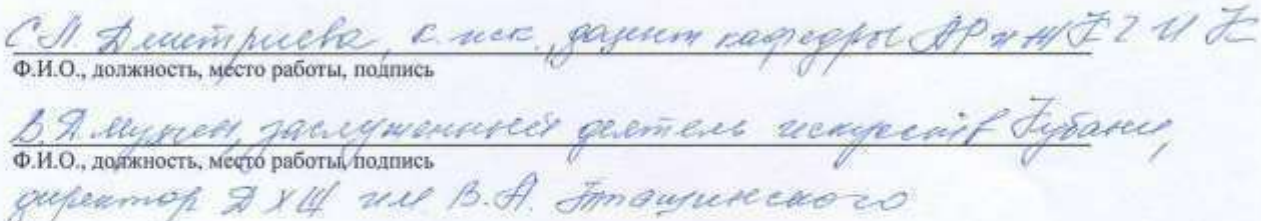

## 1 Цели и задачи изучения дисциплины

## 1.1 Пель лиспиплины

формирование у студентов профессиональных компетенций в профессиональной сфере: готовностью использовать систематизированные теоретические и практические знания для определения и решения исследовательских задач в области образования, знанием основ черчения и начертательной геометрии и возможности использования полученных знаний в профессиональной деятельности.

## 1.2 Задачи дисциплины

- изучение теоретических основ построения графических отображенийпространственных форм на плоскости методом ортогонального проецирования;

- изучение структуры образования элементарных и сложных геометрических форм и их изображений в различных системах проекций;

- решение задач на взаимную принадлежность и пересечение пространственных форм, и определение натуральных величин их элементов;

- построение наглядных изображений в аксонометрических проекциях;

развитие художественных способностей, образного мышления, творческого воображения, зрительной памяти.

Выпускник должен обладать следующими профессиональными компетенциями (ПК):

готовностью использовать систематизированные теоретические и практические знания для определения и решения исследовательских задач в области образования (ПК-11).

## 1.3 Место дисциплины (модуля) в структуре образовательной программы

Дисциплина «Основы черчения и НГ» относится к вариативной части Блока 1 «Дисциплины (модули)» учебного плана, принадлежит историко-теоретическому модулю.

## 1.4 Перечень планируемых результатов обучения по дисциплине (модулю), соотнесенных с планируемыми результатами освоения образовательнойпрограммы Изучение данной учебной дисциплины направлено на формирование у обучающихся профессиональных компетенций (ПК)

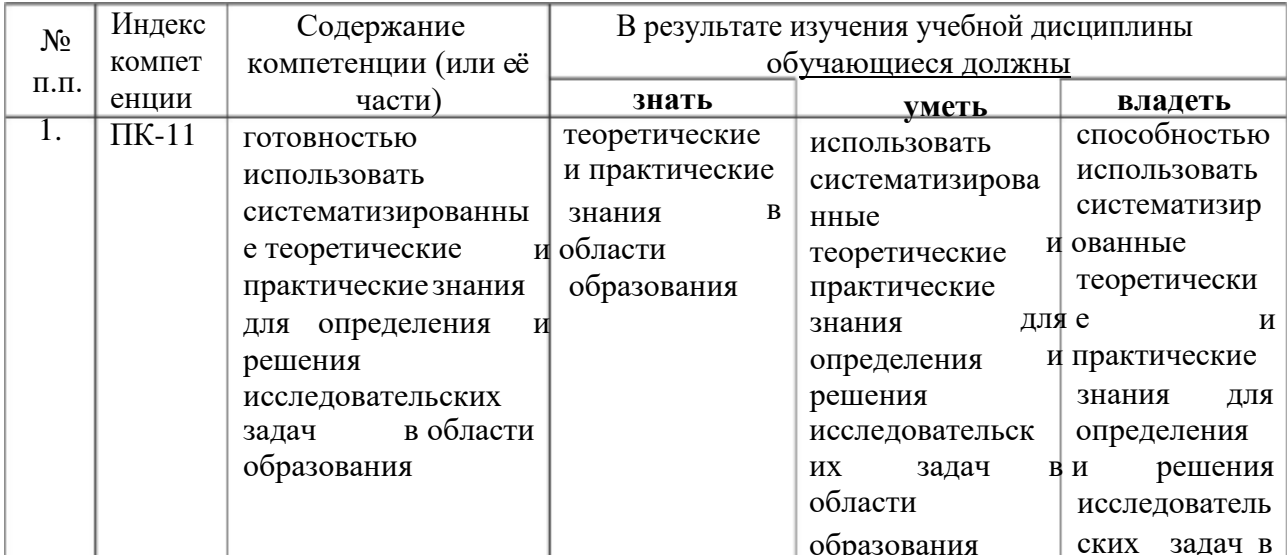

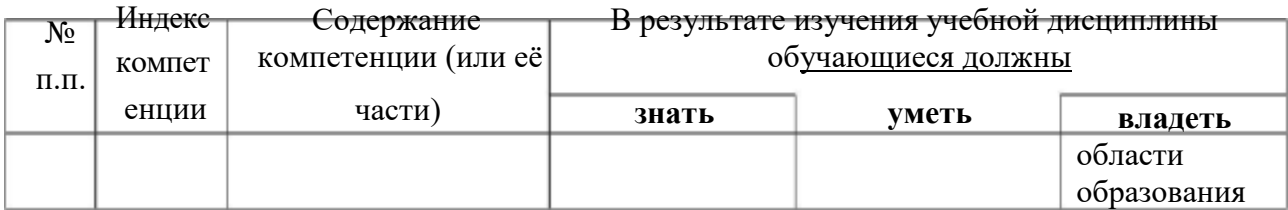

## **2. Структура и содержание дисциплины**

# **2.1 Распределение трудоёмкости дисциплины по видам работ**

Общая трудоёмкость дисциплины составляет 3 зач.ед. (108 часов), их распределение по видам работ представлено в таблице *(для студентовОФО).*

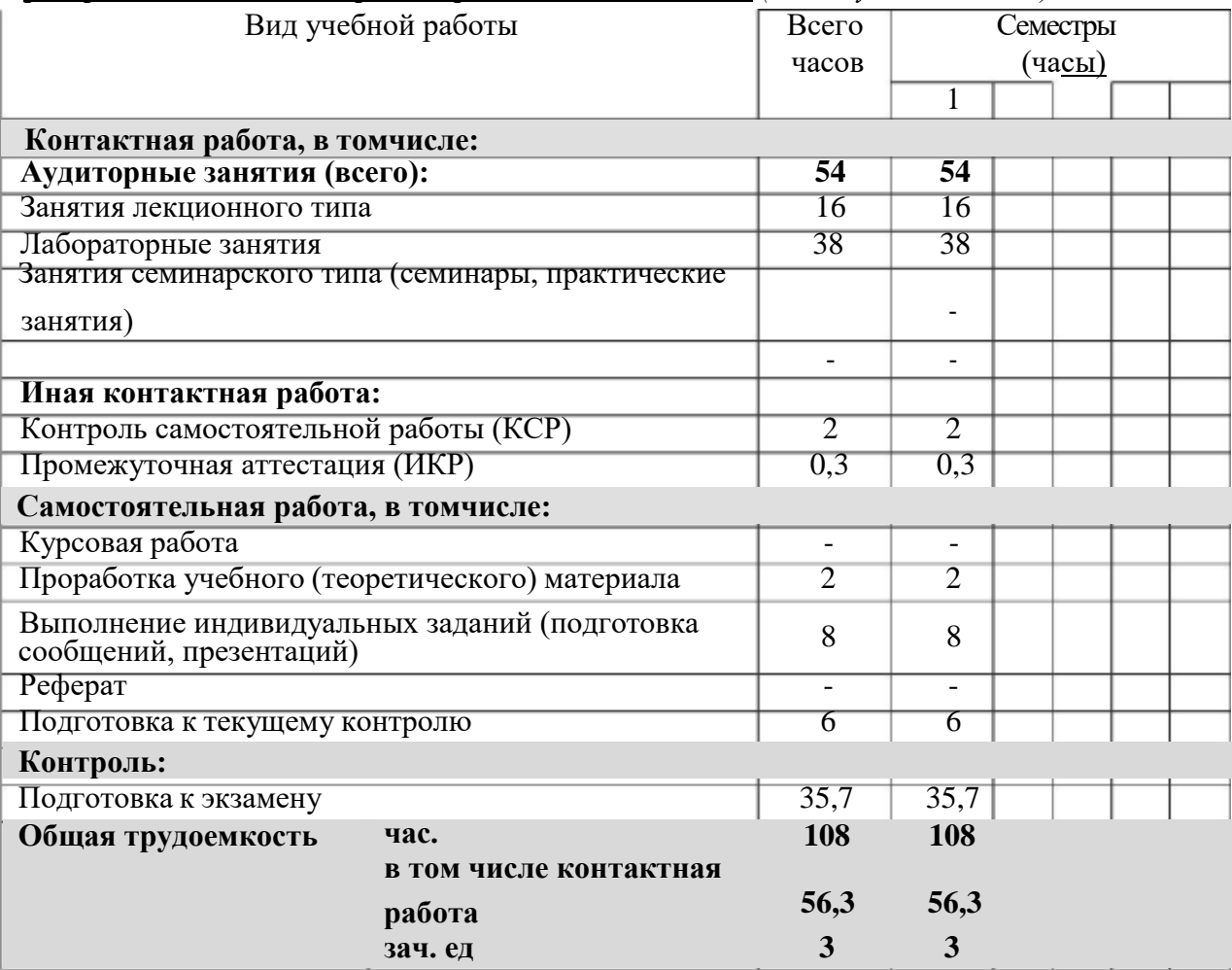

## **2.2 Структура дисциплины:**

Распределение видов учебной работы и их трудоемкости по разделам дисциплины. Разделы дисциплины, изучаемые в 1 семестре

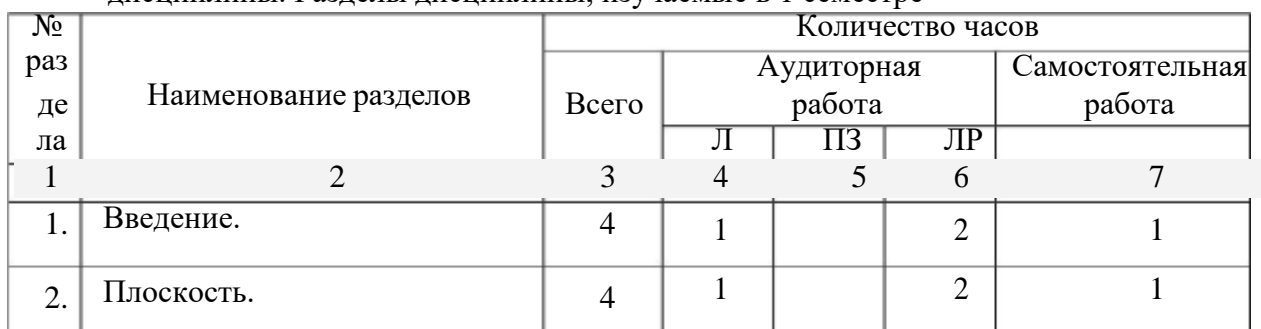

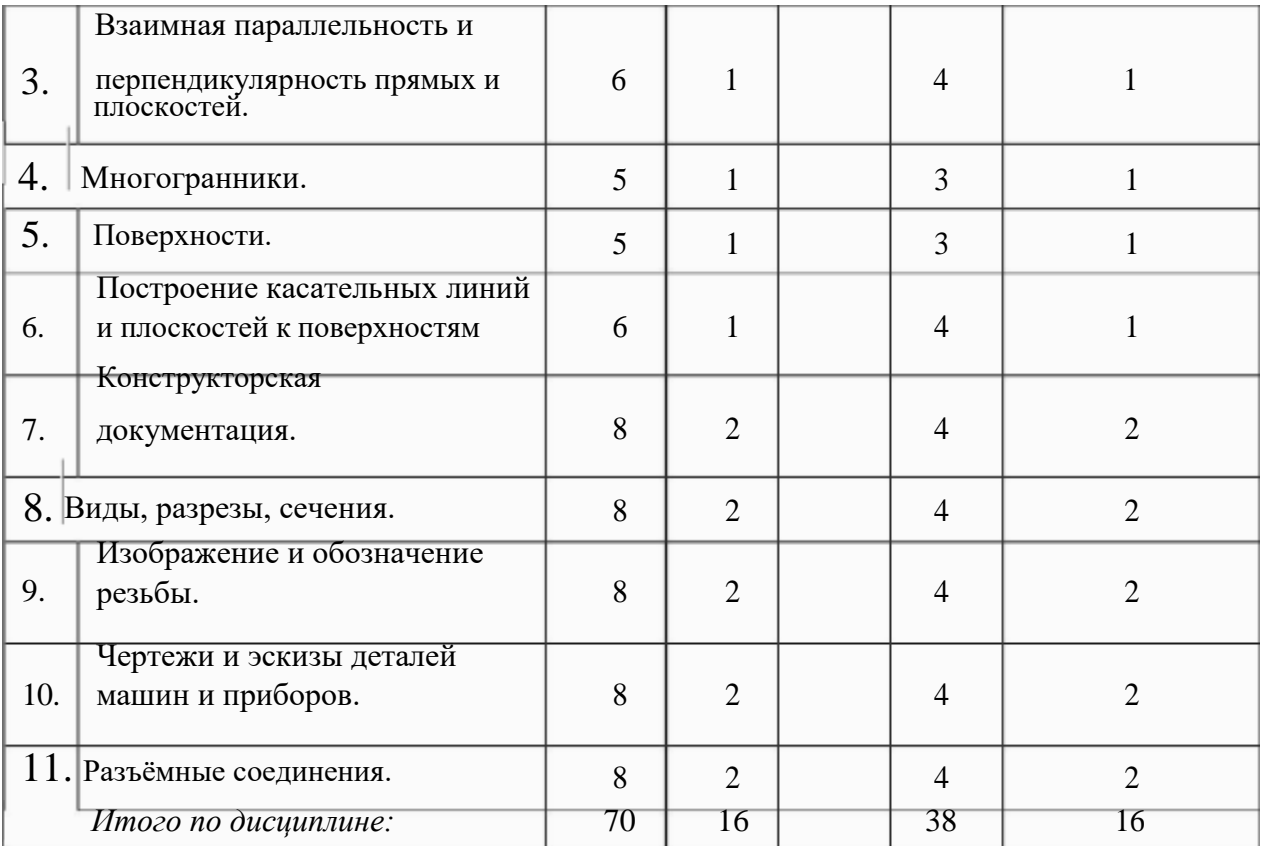

## **2.3 Содержание разделов дисциплины 2.3.1 Занятия лекционного типа**

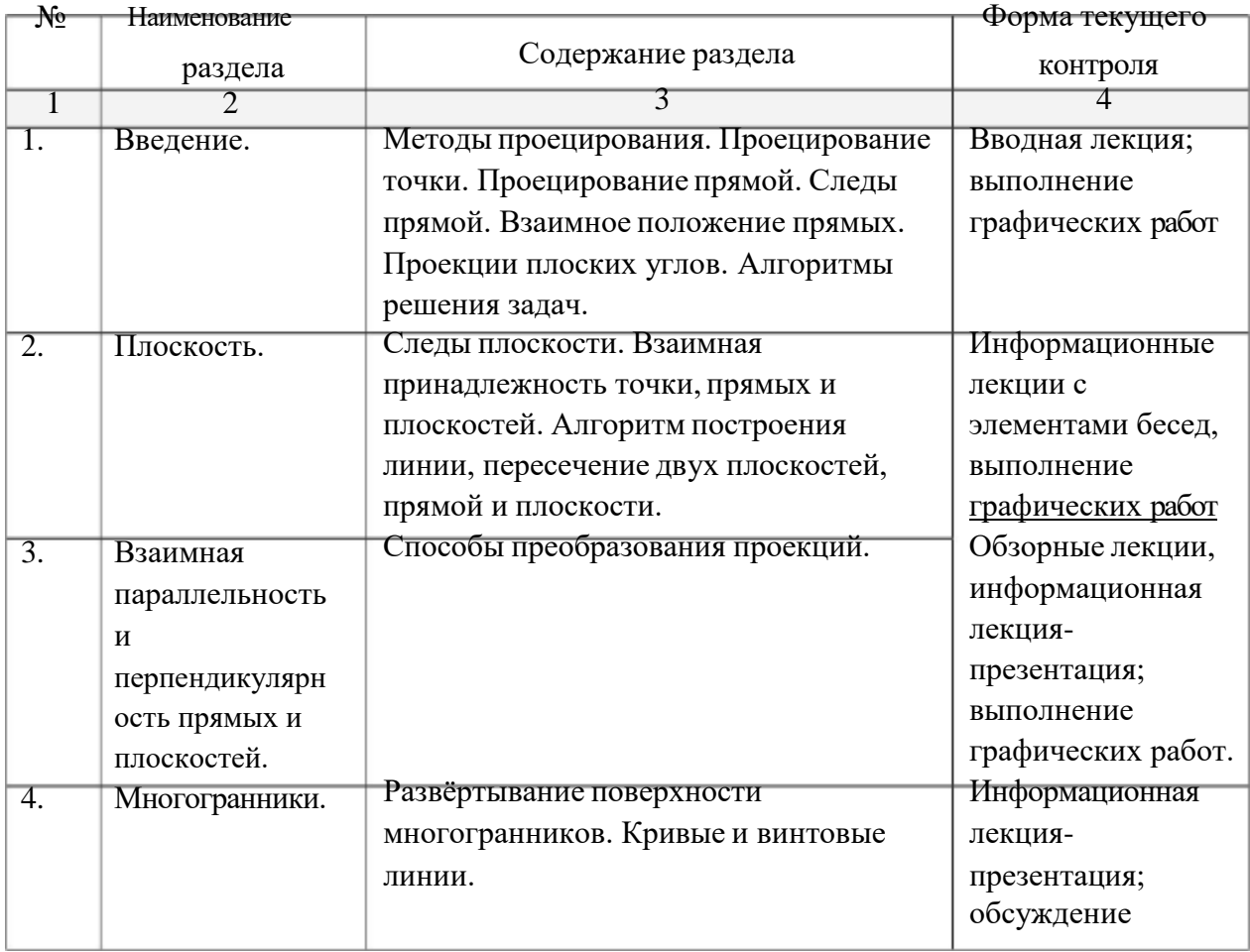

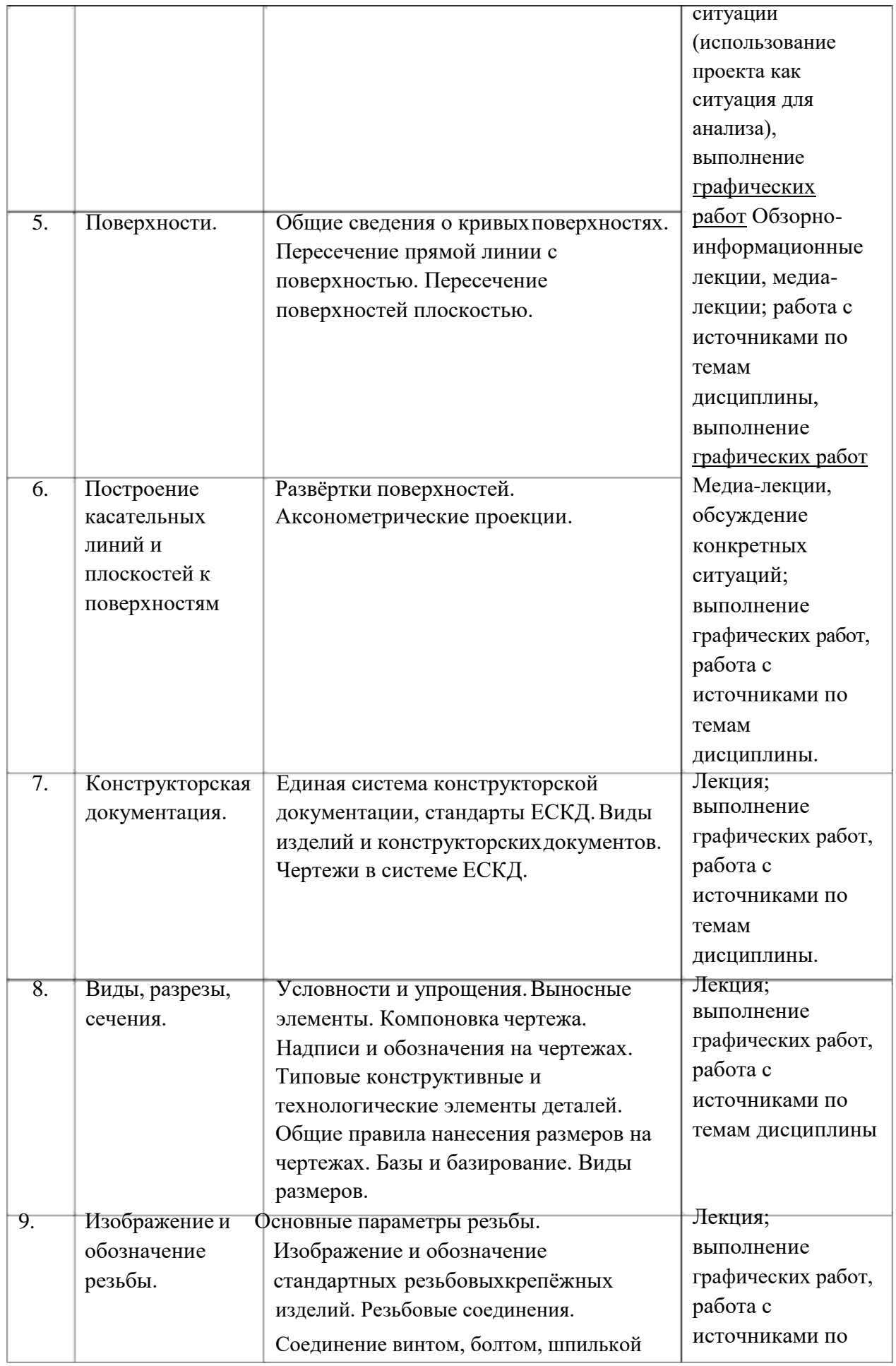

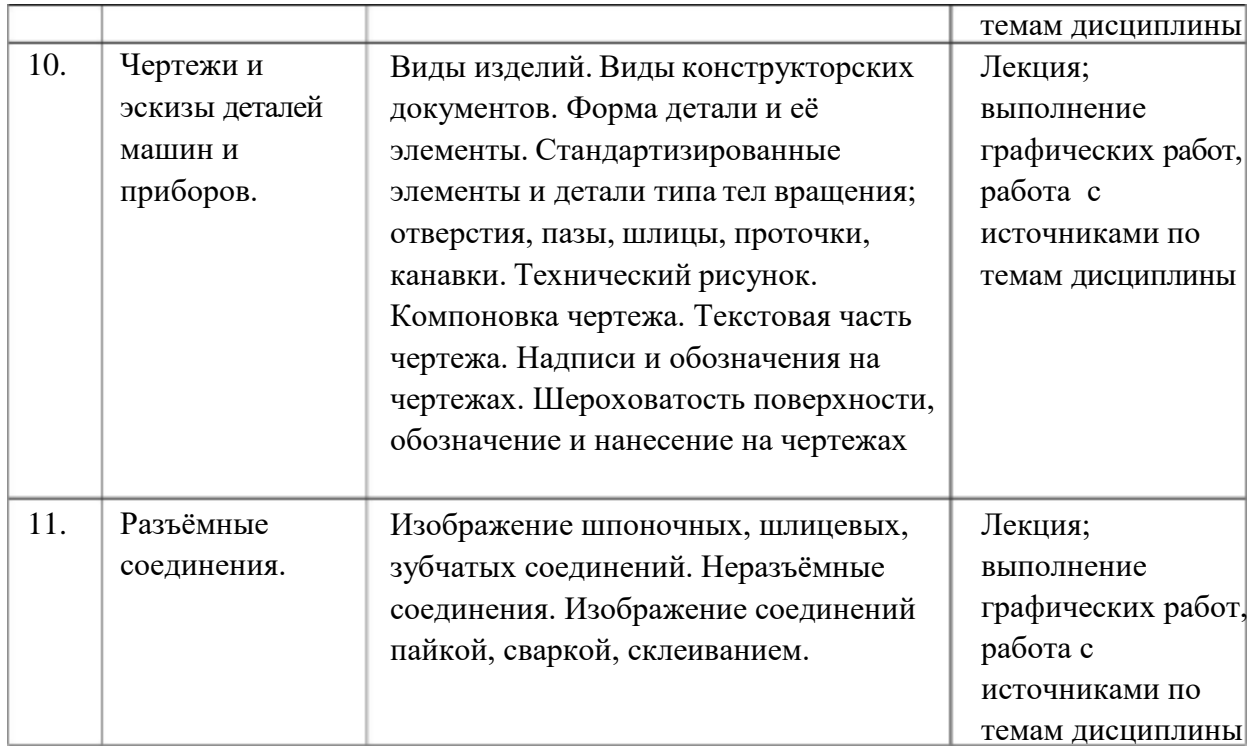

### **2.3.2 Занятия семинарского типа**

Занятия семинарского типа не предусмотрены.

# **2.3.3 Лабораторные занятия**

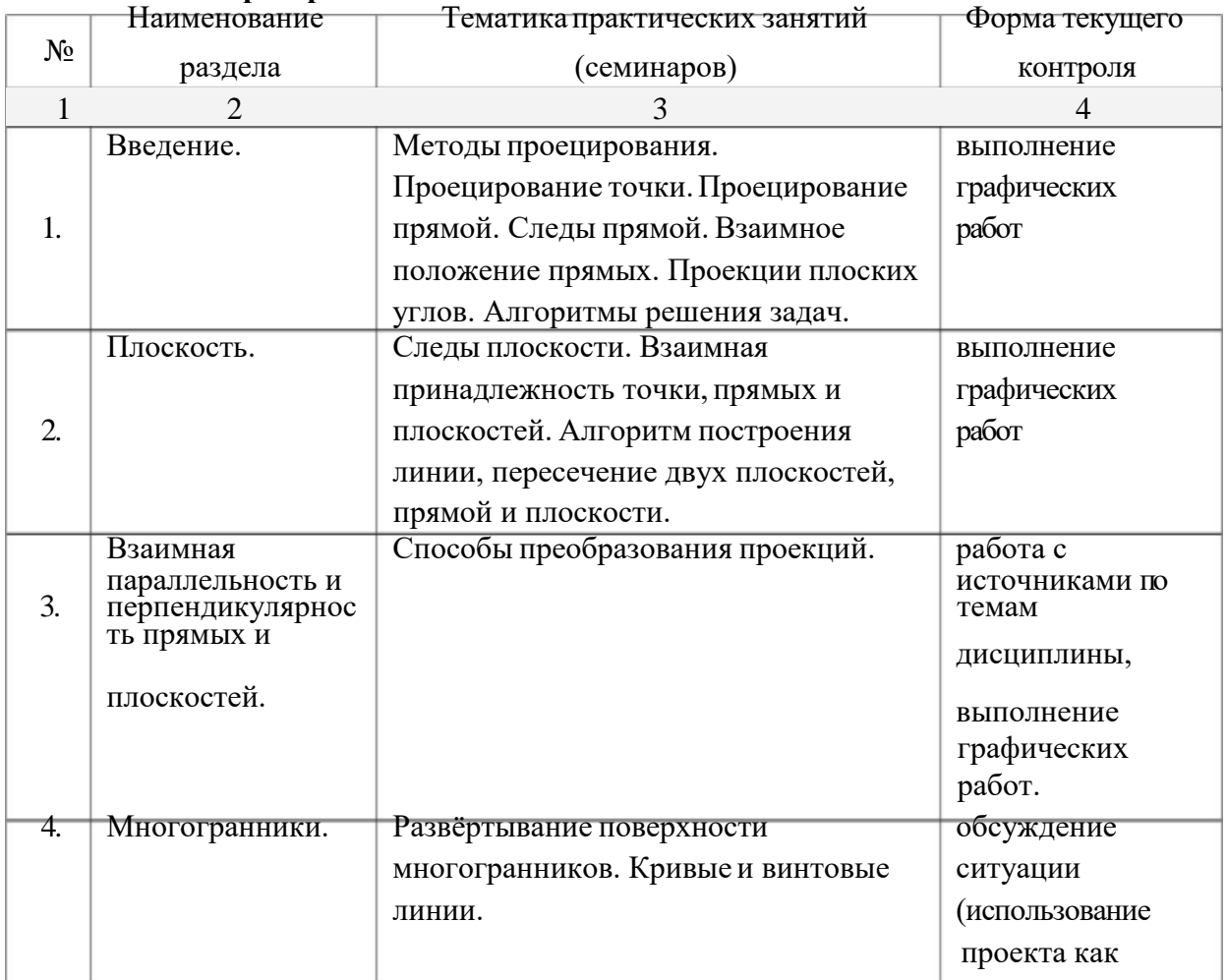

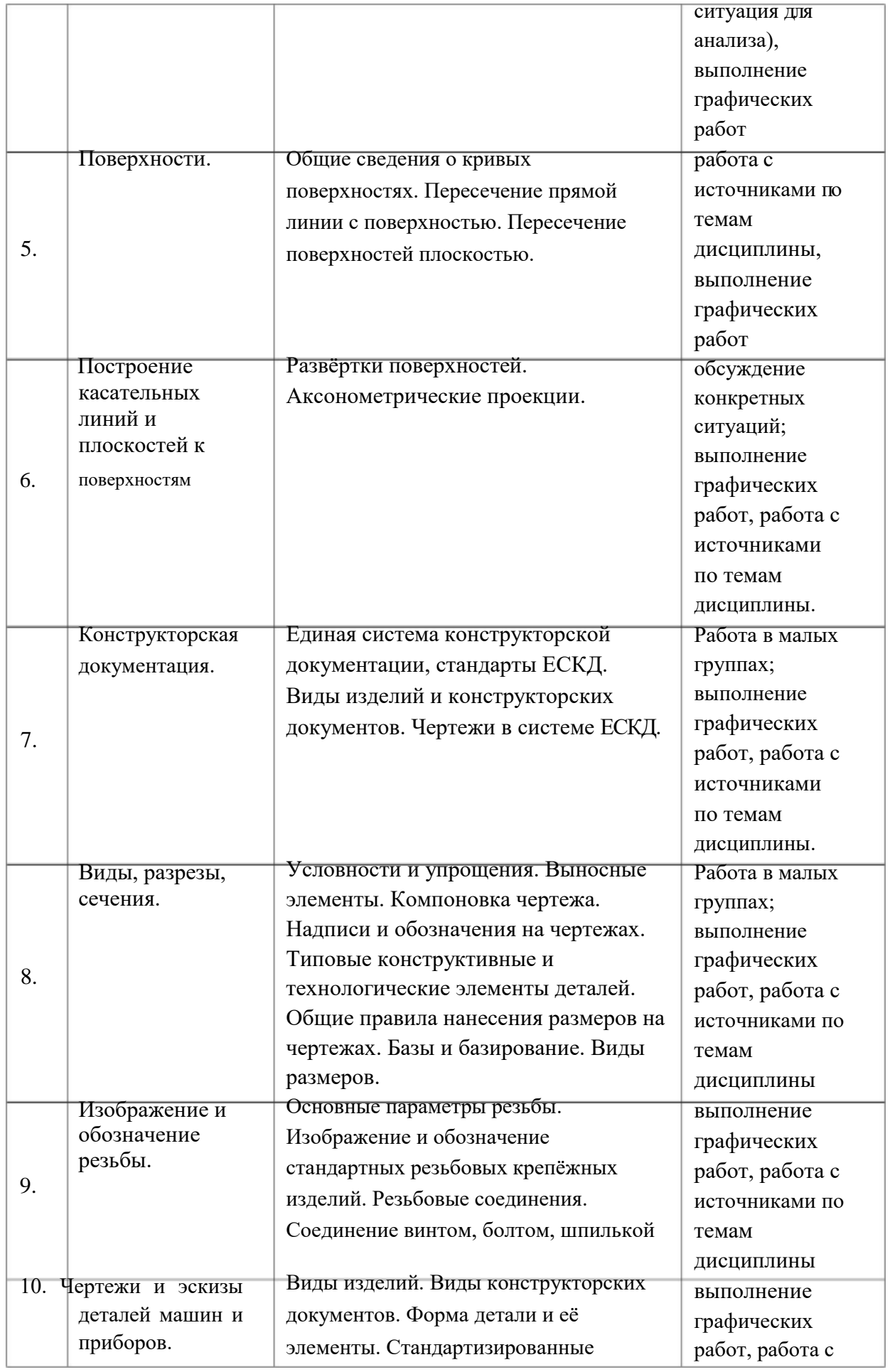

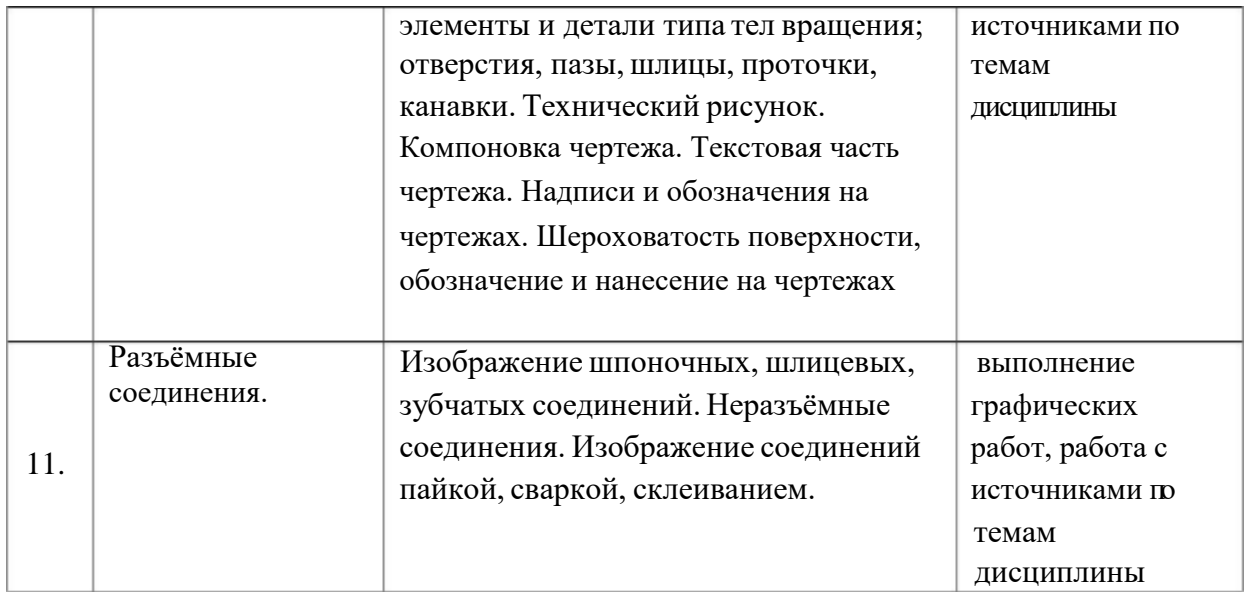

## **2.3.4 Примерная тематика курсовых работ**

Курсовые работы не предусмотрены.

# **2.4 Перечень учебно-методического обеспечения для самостоятельной работы обучающихся по дисциплине (модулю)**

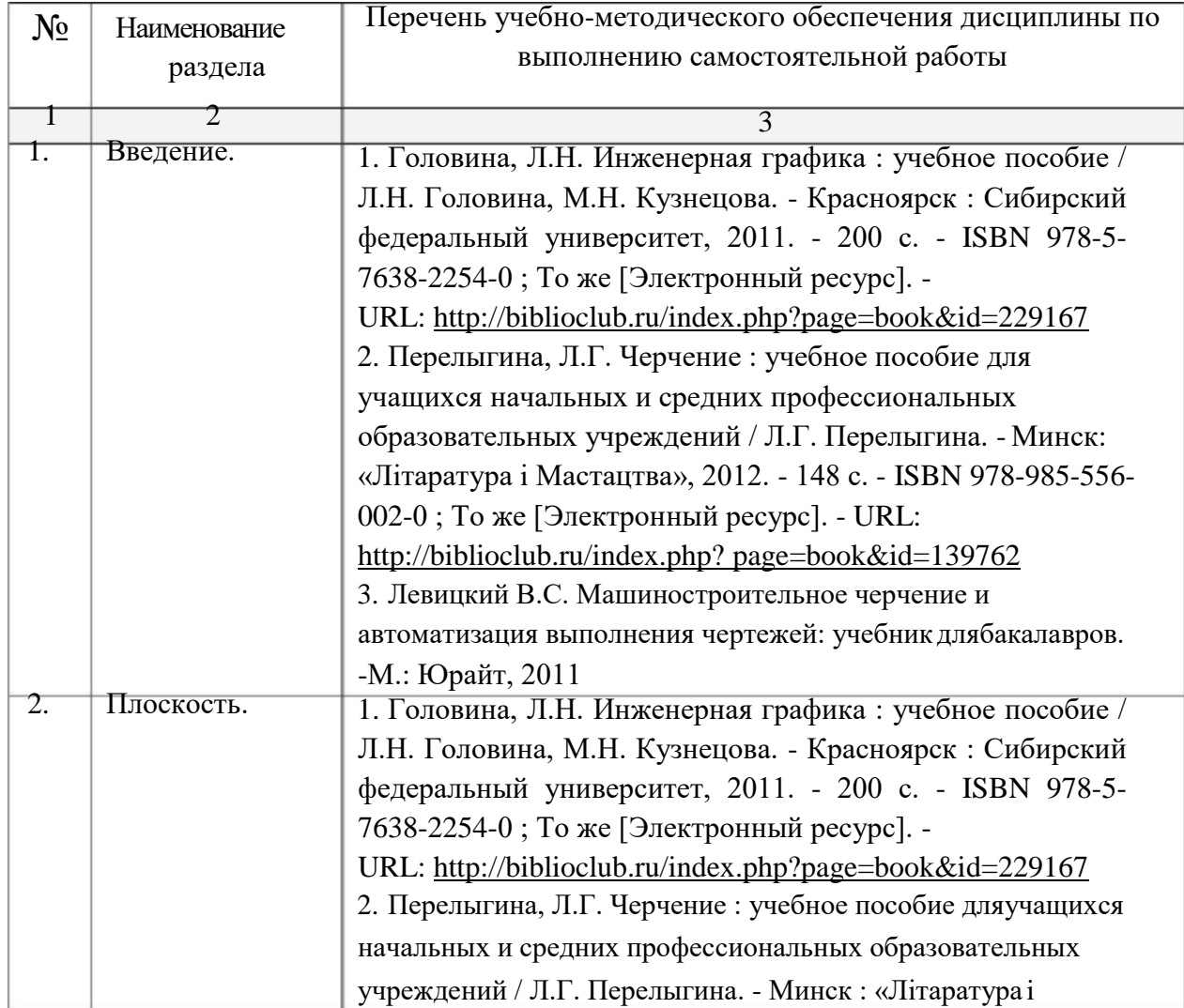

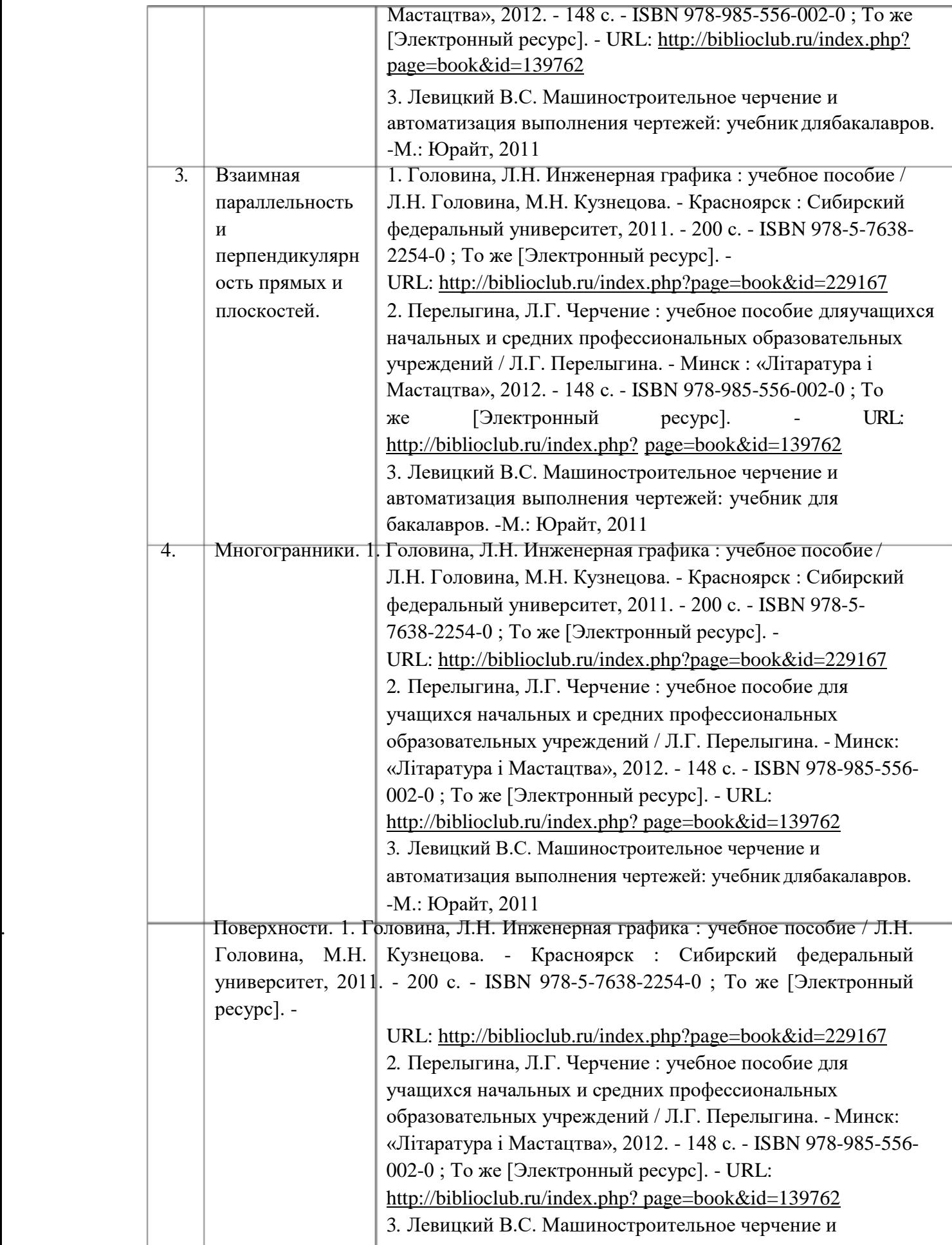

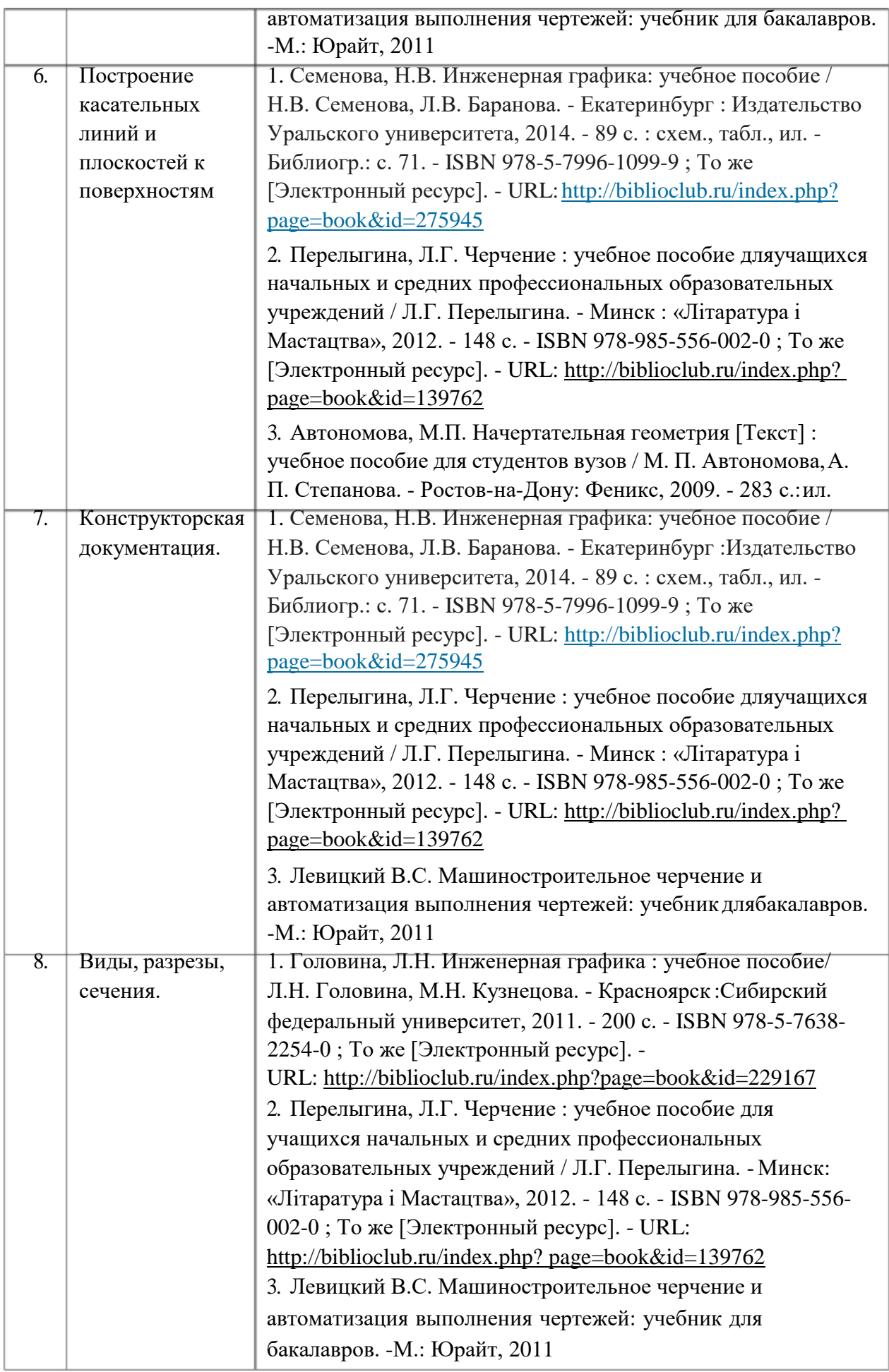

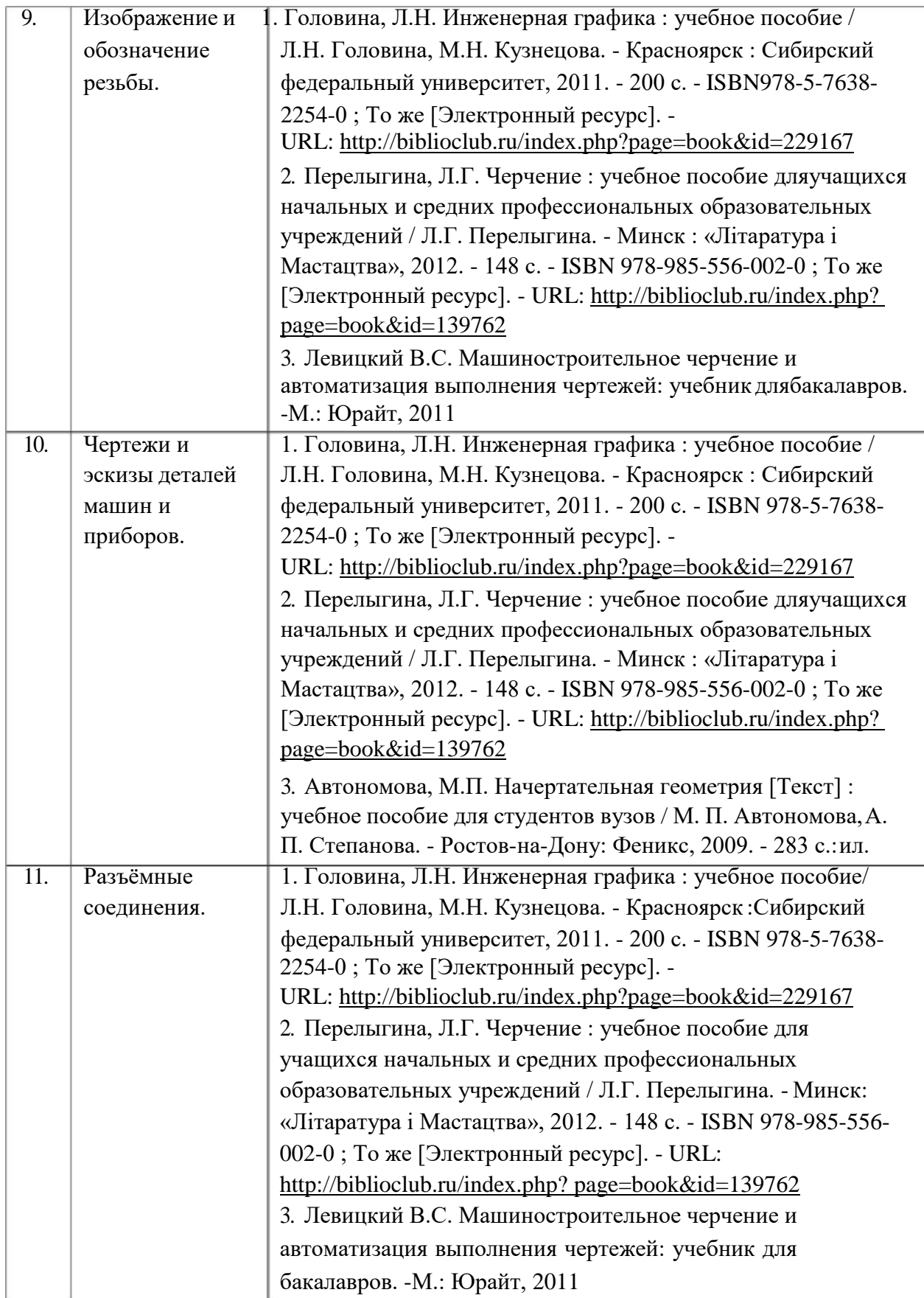

Учебно-методические материалы для самостоятельной работы обучающихся из числа инвалидов и лиц с ограниченными возможностями здоровья (ОВЗ) предоставляются в формах, адаптированных к ограничениям их здоровья и восприятия

информации: Для лиц с нарушениями зрения:

–в печатной форме увеличенным шрифтом,

– в форме электронногодокумента,

Для лиц с нарушениями слуха:

– в печатной форме,

– в форме электронного документа.

Для лиц с нарушениями опорно-двигательного аппарата:

– в печатной форме,

– в форме электронного документа,

Данный перечень может быть конкретизирован в зависимости от контингента обучающихся.

### **3. Образовательные технологии**

В процессе преподавания дисциплины «Основы черчения и начертательной геометрии» используются следующие виды образовательных технологий:

Интегральную модель образовательного процесса по дисциплине формируют технологии методологического уровня: модульно-рейтинговое, развивающее и проектное обучение, элементы технологии развития критического мышления.

Реализация данной модели предполагает использование следующих технологий стратегического уровня (задающих организационные формы взаимодействия субъектов образовательного процесса), осуществляемых с использованием определённых тактических процедур:

-практические (работа в малых группах, обсуждение конкретных ситуаций, использование видеоматериалов);

-самостоятельная работа студентов (выполнение графических работ, работа с источниками по темам дисциплины, подготовка презентаций по темам самостоятельных работ).

Рекомендуется использование информационных технологий при организации коммуникации со студентами для представления информации, выдачи рекомендаций и консультирования по оперативным вопросам (электронная почта), использование мультимедиа-средств при проведении практических занятий.

Для лиц с ограниченными возможностями здоровья предусмотрена организация консультаций с использованием электронной почты.

#### **4. Оценочные средства для текущего контроля успеваемостии промежуточной аттестации**

#### **4.1 Фонд оценочных средств для проведения текущей аттестации**  *Пример заданий в тестовой форме для рубежного контроля.*

Горизонтальным разрезом называется изображение на плоскостипроекций:

- 1. Когда секущая плоскость расположена вертикально и параллельно плоскостиПЗ.
- 2. Когда секущая плоскость расположена вертикально и параллельно плоскостиП2.
- 3. Когда секущая плоскость расположена горизонтально и параллельно плоскостиП1.

Профильным разрезом называется изображение на плоскости проекций:

- 1. Когда секущая плоскость расположена вертикально и параллельно плоскостиП3.
- 2. Когда секущая плоскость расположена вертикально и параллельно плоскостиП2.
- 3. Когда секущая плоскость расположена горизонтально и параллельно плоскостиП1.

Масштабом называется отношение:

- 1. Уменьшенной длины отрезка на чертеже к его натуральной длине.
- 2. Длины отрезка на чертеже к его натуральной длине.
- 3. Уменьшенной длины отрезка на чертеже к его натуральной длине.

Масштаб 1 : 2,5 на чертеже означает:

- 1. уменьшение действительных размеров в 2,5 раза.
- 2. отношение длины к высоте 2,5 : 1.
- 3. увеличение действительных размеров в 2,5 раза.
- 4. отношение длины к ширине 2,5 : 1.

#### Сплошную волнистую линию применяют для изображения:

- 1. Видимых контуров.
- 2. Линий обрыва.
- 3. Невидимых контуров.

#### Разомкнутая линия применяется для обозначения:

- 1. Осевых линий.
- 2. Линий перехода.
- 3. Линий сечения.
- 4. Линий разрыва.

### **Разделы и темы лабораторных занятий**

1. Введение. Основные понятия и методы начертательной геометрии Методы проецирования. Проецирование точки. Проецирование прямой. Следы прямой. Взаимное положение прямых. Проекции плоских углов. Алгоритмы решения задач.

### 2. Плоскость

Следы плоскости. Взаимная принадлежность точки, прямых и плоскостей. Алгоритм построения линии, пересечение двух плоскостей, прямой и плоскости.

3. Взаимная параллельность и перпендикулярность прямыхи плоскостей Способы преобразования проекций.

### 4. Многогранники

Развёртывание поверхности многогранников. Кривые и винтовые линии.

#### 5. Поверхности

Общие сведения о кривых поверхностях. Пересечение прямой линии с поверхностью. Пересечение поверхностей плоскостью.

6. Построение касательных линий и плоскостей кповерхностям Развёртки поверхностей. Аксонометрические проекции.

### 7. Конструкторская документация

Единая система конструкторской документации, стандарты ЕСКД. Виды изделий и конструкторских документов. Чертежи в системе ЕСКД.

### 8. Виды, разрезы, сечения

Условности и упрощения. Выносные элементы. Компоновка чертежа. Надписи и обозначения на чертежах. Типовые конструктивные и технологические элементы деталей. Общие правила нанесения размеров на чертежах. Базы и базирование. Виды размеров.

### 9. Изображение и обозначение резьбы

Основные параметры резьбы. Изображение и обозначение стандартных резьбовых крепёжных изделий. Резьбовые соединения. Соединение винтом, болтом, шпилькой. 10. Чертежи и эскизы деталей машин и приборов

Виды изделий. Виды конструкторских документов. Форма детали и её элементы. Стандартизированные элементы и детали типа тел вращения; отверстия, пазы, шлицы, проточки, канавки. Технический рисунок. Компоновка чертежа. Текстовая часть чертежа. Надписи и обозначения на чертежах. Шероховатость поверхности, обозначение и нанесение на чертежах

11. Разъёмные соединения

Изображение шпоночных, шлицевых, зубчатых соединений. Неразъёмные соединения. Изображение соединений пайкой, сваркой, склеиванием.

Темы практических занятий для выполнения альбома графических работ: ПР-01 Проецирование точки. Проецирование прямой линии. Плоскость. Плоскости общего и частного положения.

ПР-02 Построение линии пересечения двух плоскостей, прямой и плоскости. Прямая параллельная и перпендикулярная плоскости, взаимно-перпендикулярные плоскости. ПР-03 Способы преобразования проекций.

ПР-04 Многогранники.

ПР-05 Кривые линии и поверхности.

ПР-06 Пересечение прямой линии с поверхностью, пересечение поверхностей плоскостью.

ПР-07 Пересечение поверхностей.

ПР-08 Аксонометрические проекции.

ПР-09 Виды, Разрезы, сечения. Технический рисунок. ПР-10 Резьбовые соединения. Изображение шпоночных, шлицевых, зубчатых соединений. ПР-11 Чертежи общего вида и сборочные чертежи. Последовательность выполнения сборочного чертежа изделия и эскизов их деталей.

### **4.2 Фонд оценочных средств для проведения промежуточной аттестации**

Промежуточная аттестация проводится по форме: посещаемость занятий, наличие конспектов и выполненных графических заданий. Для оценки качества усвоения дисциплины используются следующие формы контроля:

**-текущий**: контроль выполнения графических заданий, работы с источниками.

**-рубежный**: предполагает использование педагогических тестовых материалов для аудиторного контроля теоретических знаний (примеры заданий с тестовой форме даны в приложении А); учет суммарных результатов по итогам текущего контроля за соответствующий период, включая баллы за выполнение графических работ, систематичность работы и творческий рейтинг (участие в конференции, публикации, творческие идеи).

**-семестровый** : осуществляется посредством выполнения тестового задания и суммарных баллов за весь период изучения дисциплины.

Перечень вопросов для подготовки к экзамену:

### *Контрольные вопросы для самопроверки знаний по начертательной геометрии*

1. Методы проецирования. Проекции точек, расположенных в различных четвертях пространства (I, II, III, IV, V, VI, VII).

2. Прямые общего и частного положения, свойства их проекций.

3. Проекции плоских углов. Особенности проецирования прямого угла.

4. Взаимное положение прямых. Признаки параллельности и пересечения.

Скрещивающиеся прямые.

5. Определение истинных размеров прямой, угла наклона прямой к плоскостипроекций методом прямоугольного треугольника.

6. Определение и способы нахождения следов прямой и плоскости.

7. Плоскость, способы задания. Точки и линии на плоскости.

8. Определение проецирующих прямых и плоскостей. Отличительная особенностьих проекций.

9. Параллельность прямой и плоскости, плоскостей.

10. Перпендикулярность прямой и плоскости, плоскостей.

11. Общий метод нахождения точки пересечения прямой и плоскости.

12. Частные случаи пересечения прямой и плоскости, плоскостей.

13. Общий метод нахождения линии пересечения плоскостей. Определение видимости.

14. Многогранники. Точки и линии на поверхности. Частные случаипересечения многогранника, прямой и плоскостью.

15. Общие случаи пересечения многогранника прямой и плоскостью.

16. Развёртки многогранников.

17. Нахождение истинных размеров плоской фигуры способом заменыплоскостей проекций.

18. Определение расстояния между параллельными и скрещивающимисяпрямыми.

19. Нахождение истинных размеров плоской фигуры способом совмещения.

20. Сущность способа замены плоскостей проекций. Нахождение угла наклонаплоскости к плоскости П1 данным способом.

21. Нахождение истинных размеров отрезка способом вращения вокруг осей  $\Pi1$  и $\Pi2$ .

22. Образование и разновидности поверхностей вращения. Точки илиниина поверхности.

23. Частные случаи пересечения поверхности прямой и плоскостью.

24. Пересечение поверхности прямой общего положения.

25. Общий метод нахождения линии пересечения поверхностей (методпараллельных секущих плоскостей).

26. Соосные поверхности. Особые случаи пересечения поверхностей вращения.

27. Определение линии пересечения поверхностей с помощью методаконцентрических сфер.

## *Контрольные вопросы для самопроверки знаний по инженерной графике.*

1. Форматы чертежей.

2. Что называется размером шрифта?

3. Размеры шрифта для чертежей.

4. Линии чертежа и их применение.

5. Единицы измерения размеров на чертежах.

6. Как проводятся на чертежах размерные и выносные линии?

7. В каких случаях стрелку размерной линии заменяют точкой или штрихом?

8. Какие масштабы применяются при выполнении чертежей?

9. Основные виды и их расположение на чертеже. Какой вид берётся заглавный?

10. Дополнительный и местный вид. Расположение, обозначение.

11. Что такое разрез? Для какой целиприменяется?

12. Разрезы: полный, местный, простой исложный.

13. Кокой линией ограничивается местный разрез?

14. В каких случаях применяется совмещение части вида с частью разреза?

15. Какой линией совмещается часть вида с частью разреза?

16. При каком условии применяется полный разрез?

17. При каком условии применяется ступенчатый разрез?

18. При каком условии применяется ломаный разрез?

19. Как изображаются на чертеже тонкие стенки (рёбра жёсткости) деталейвпродольном разрезе?

20. Когда применяются на чертеже наложенные проекции элементовдетали?

21. Что называется сечением?

22. Как располагаются сечения на поле чертежа и как обозначаются?

23. Штриховка в разрезах, сечениях, аксонометрических проекциях.

24. Как и когда можно соединить половину вида и половину разреза? Вкакихслучаях разрезы обозначаются?

25. Применение сечений и их оформление.

26. Аксонометрические проекции в черчении. Какие стандартные аксонометрические проекции вы знаете?

27. Чем отличается разрез от сечения?

28. В каких случаях сечение сопровождают надписью А-А?

29. Изображение резьбы на стержне и в отверстии.

30. Какие резьбы относятся к крепёжным и ходовым?

31. Условные обозначения резьбы.

32. Условные обозначения болта, винта, шпильки, шайбы и др.

33. Основные параметры резьбы.

34. Различия междуконструктивными и упрошёнными соединениями деталей стандартными крепёжными изделиями.

35. На каких чертежах применяются упрощенные резьбовые соединения?

36. От чего зависит размер длины винта и ввинчиваемого конца шпильки?

37. Из каких элементов состоит зубчатое колесо?

38. Как изображают на чертежах зубчатые колёса?

39. Как выполняют чертёж цилиндрической зубчатой передачи?

40. Как условно обозначают способы сварки?

41. Какие виды шпонок наиболее распространены?

42. Какое соединение называют шлицевым?

43. Как условно изображают на чертежах элементы шлицевых валов и отверстий?

44. Какие условности соблюдают при выполнении разрезов и сечений шлицевых валови отверстий?

45. Что такое рабочий чертёж детали?

46. Что такое эскиз детали и его оформление.

47. Последовательность выполнения эскиза детали.

48. Простановка размеров на чертежах детали.

49. Технические требования на рабочих чертежах.

50. Конструктивные элементы деталей и их изображения на чертежах.

51. Изображение стандартных элементов деталей: зубчатых колёс, проточек,пазов,

отверстий под винт, шпильку и т. д.

52. Чем отличается сборочный чертёж от чертежа общего вида? Условности иупрощения, применяемые при выполнении этих чертежей.

53. Что такое сборочная единица?

54. Оформление спецификации.

55. Какие размеры проставляются на сборочных чертежах?

Оценочные средства для инвалидов и лиц с ограниченными возможностями здоровья выбираются с учетом их индивидуальных психофизических особенностей.

– при необходимости инвалидам и лицам с ограниченными возможностями здоровья предоставляется дополнительное время для подготовки ответанаэкзамене;

– при проведении процедуры оценивания результатов обучения инвалидов и лиц с ограниченными возможностями здоровья предусматривается использование технических средств, необходимых им в связи с их индивидуальными особенностями;

– при необходимости для обучающихся с ограниченными возможностямиздоровья и инвалидов процедура оценивания результатов обучения по дисциплине может проводиться в несколько этапов.

Процедура оценивания результатов обучения инвалидов и лиц с ограниченными возможностями здоровья по дисциплине (модулю) предусматривает предоставление информации в формах, адаптированных к ограничениям их здоровья и восприятия информации:

Для лиц с нарушениями зрения:

– в печатной форме увеличенным шрифтом,

– в форме электронногодокумента.

Для лиц с нарушениями слуха:

– в печатной форме,

– в форме электронного документа.

Для лиц с нарушениями опорно-двигательного аппарата:

– в печатной форме,

– в форме электронного документа.

Данный перечень может быть конкретизирован в зависимости от контингента обучающихся.

## **5. Перечень основной и дополнительной учебнойлитературы,необходимой для освоения дисциплины (модуля)**

5.1 Основная литература:

- 1. Головина, Л.Н. Инженерная графика : учебное пособие / Л.Н. Головина, М.Н. Кузнецова. - Красноярск : Сибирский федеральный университет, 2011. - 200 с. - ISBN 978-5-7638-2254-0 ; То же [Электронный ресурс]. - URL: [http://biblioclub.ru/index.php?page=book&id=229167](http://biblioclub.ru/index.php?page=book&amp%3Bamp%3Bamp%3Bamp%3Bid=229167)
- 2. Перелыгина, Л.Г. Черчение : учебное пособие для учащихся начальных исредних профессиональных образовательных учреждений / Л.Г. Перелыгина. - Минск: «Лiтаратура i Мастацтва», 2012. - 148 с. - ISBN 978-985-556-002-0 ; То же [Электронный ресурс]. - URL: [http://biblioclub.ru/index.php?page=book&id=139762](http://biblioclub.ru/index.php?page=book&amp%3Bamp%3Bamp%3Bamp%3Bid=139762)
- 3. Семенова, Н.В. Инженерная графика: учебное пособие / Н.В. Семенова, Л.В. Баранова. Екатеринбург : Издательство Уральского университета, 2014. - 89 с. : схем., табл., ил. - Библиогр.: с. 71. - ISBN 978-5-7996-1099-9 ; То же [Электронный ресурс]. - URL: [http://biblioclub.ru/index.php?page=book&id=275945](http://biblioclub.ru/index.php?page=book&amp%3Bamp%3Bamp%3Bamp%3Bid=275945)
- 4. Справчикова, Н.А. Построение и реконструкция перспективы : учебное пособие / Н.А. Справчикова. - Самара : Самарский государственный архитектурностроительный университет, 2012. - 80 с. - ISBN 978-5-9585-0309-4 ; То же [Электронный ресурс]. -URL[:http://biblioclub.ru/index.php?page=book&id=143640](http://biblioclub.ru/index.php?page=book&amp%3Bamp%3Bamp%3Bamp%3Bid=143640)
- 5. Вышнепольский, И.С. Техническое черчение [Текст] : учебник для учащихсяначального проф. образования. - 5-е изд., перераб. - М. : Высшая школа, 2001. - 219 с.
- 6. Гордон, В.О. Сборник задач по курсу начертательной геометрии [Текст] : учебное пособие для студентов втузов / В. О. Гордон, Ю. Б. Иванов ; под ред. Ю. Б. Иванова.- 7-е изд., стер. - М. : Высшая школа, 2000. - 320 с. : ил.
- 7. Гордон, В.О. Курс начертательной геометрии [Текст] : учебное пособиедлястудентов втузов / В. О. Гордон, М. А. Семенцов-Огиевский ; под ред. В. О. Гордона, Ю. Б. Ивано-ва. - 24-е изд., стер. - М. : Высшая школа, 2000. - 272 с. : ил.
- 8. Каминский, В.П. Строительное черчение [Текст] : учебник для студентов / В. П. Каминский, О. В. Георгиевский, Б. В. Будасов ; под общ. ред. О. В. Георгиевского. - 6 е изд., перераб. и доп. - М. : Архитектура-С, 2006. - 455 с. : ил.

## 5.2 Дополнительная литература:

- 1. Жилина, Н.Д. Линейная перспектива в практике проектирования интерьеров : методические указания / Н.Д. Жилина, М.В. Лагунова ; Минобрнауки России, Федеральное государственное бюджетное образовательное учреждение высшего профессионального образования «Нижегородский государственный архитектурностроительный университет» (ННГАСУ), Кафедра инженерной геометрии, компьютерной графики и автоматизированного проектирования. - Н. Новгород: ННГАСУ, 2012. - 43 с.: схем. - Библиогр. в кн.; То же [Электронный ресурс]. - URL: [http://biblioclub.ru/index.php?page=book&id=427417](http://biblioclub.ru/index.php?page=book&amp%3Bamp%3Bamp%3Bamp%3Bid=427417)
- 2. Лукина, И.К. Рисунок и перспектива: учебное пособие / И.К. Лукина. Воронеж: Воронежская государственная лесотехническая академия, 2008. - 59 с.; То же [Электронный ресурс]. - URL: [http://biblioclub.ru/index.php?page=book&id=142463](http://biblioclub.ru/index.php?page=book&amp%3Bamp%3Bamp%3Bamp%3Bid=142463)
- 3. Автономова, М.П. Начертательная геометрия [Текст] : учебное пособие длястудентов вузов / М. П. Автономова, А. П. Степанова. - Ростов-на-Дону: Феникс, 2009.-283 с.: ил.
- 4. Автономова, М.П. Ортогональные проекции [Текст] : учебное пособиедлястудентов вузов / М. П. Автономова ; М-во образования и науки Рос. Федерации, Кубанский гос. ун-т. - Краснодар : [КубГУ], 2005. - 201 с. : ил.
- 5. Волошин-Челпан, Э.К. Начертательная геометрия. Инженерная графика [Текст] : учебник для студентов вузов / Э. К. Волошин-Челпан ; М-во образования и науки Рос. Федерации ; Федеральное агенство по образованию ; Гос. образоват. учреждение высшего профессионального образования ; Моск. гос. акад. тонкой химической технологии им. М. В. Ломоносова. - М. : Академический Проект, 2009. - 183 с.:ил.
- 6. Левицкий В.С. Машиностроительное черчение и автоматизация выполнения чертежей [Текст]: учебник для бакалавров / В. С. Левицкий ; Моск. авиационныйинт, "Прикладная механика" фак. №9 . - 9-е изд., перераб. и доп. - М.: Юрайт, 2018. - 435 с. То же [Электронный ресурс]. - URL: [https://biblio-online.ru/book/DD3ADD5D-](https://biblio-online.ru/book/DD3ADD5D-AB91-4E25-9BE3-F0B705C66E5C)[AB91-4E25-9BE3-F0B705C66E5C](https://biblio-online.ru/book/DD3ADD5D-AB91-4E25-9BE3-F0B705C66E5C)

Для освоения дисциплины инвалидами и лицами с ограниченными возможностями здоровья имеются издания в электронном виде в электроннобиблиотечных системах «Университетская библиотека онлайн», «Лань», «Юрайт».

5.3. Периодические издания:

Нет.

## **6. Перечень ресурсов информационно-телекоммуникационной сети «Интернет», необходимых для освоения дисциплины (модуля)**

<http://pstu.ru/> <http://www.cherchenie.info/> [http://techliter.ru/load/uchebniki\\_posobya\\_lekcii/nachertatelnaja\\_geometrija/41](http://techliter.ru/load/uchebniki_posobya_lekcii/nachertatelnaja_geometrija/41) <http://ngeo.fxyz.ru/>

http://<http://vsegost.com/Catalog/55/5588.shtml>

http:// ru.wikipedia.org/wiki/Единая система конструкторской документации http:// [http://mt6.bmstu.ru/?wpfb\\_dl=287](http://mt6.bmstu.ru/?wpfb_dl=287)

## **7. Методические указания для обучающихся по освоениюдисциплины (модуля)**

## **Самостоятельная работа студентов включает**:

1. самостоятельную проработку полученных на занятиях теоретических знаний с использованием дополнительной литературы (справочники, журналы, методические пособия и т.д.);

2. анализ литературных источников для выполнения альбома графических работ;

3. выполнение самостоятельной графической работы:

ДГР-01 Прямая и плоскость. ДГР-02 Пересечение

многогранников плоскостью. ДГР-03 Пересечение

поверхностей ДГР-04 Виды, разрезы, сечения.

Технический рисунок. ДГР-05 Резьбовые соединения.

ДГР-06 Изображение шпоночных, шлицевых, зубчатых соединений.

ДГР-07 Неразъёмные соединения.

ДГР-08 Чертежи общего вида и сборочные чертежи. Последовательность выполнения сборочного чертежа изделия и эскизов деталей.

ДГР-09 Деталирование сборочного чертежа.

4. Использование теоретических знаний в сфере будущей профессиональной деятельности

Интерактивные технологии в совокупности с интерактивным программным обеспечением позволяют реализовать качественно новую эффективную модель преподавания учебных дисциплин, а современные носители визуальной информации в образовательных учреждениях, являются техническим инструментом для реализации эффективной модели электронного обучения

В освоении дисциплины инвалидами и лицами с ограниченными возможностями здоровья большое значение имеет индивидуальная учебная работа (консультации) – дополнительное разъяснение учебного материала.

Индивидуальные консультации по предмету являются важным фактором, способствующим индивидуализации обучения и установлению воспитательного контакта между преподавателем и обучающимся инвалидом или лицом с ограниченными возможностями здоровья.

# **8. Перечень информационных технологий, используемыхприосуществлении образовательного процесса по дисциплине (модулю) (при необходимости)**

## **8.1 Перечень информационных технологий.**

– Использование электронных презентаций при проведении практическихзанятий.

– Использование интернет-ресурсов и информационных библиотечных системпри подготовке к практическим занятиям и зачёту

## **8.2 Перечень необходимого программного обеспечения.**

– Операционные системы «Windows», «Linux» или другие

– Программы, демонстрации видео материалов (проигрыватель «WindowsMedia Player» или другие подобные).

– Программы для демонстрации и создания презентаций («Microsoft Power Point»и другие подобные).

– Программы демонстрации изображений (любые для демонстрации файловв форматах JPG, PNG, PDF, TIFF и др.

– Программы для демонстрации видеофайлов.

## **8.3 Перечень информационных справочных систем:**

1. Электронная библиотечная система «Университетская библиотекаONLINE» [\(http://](http://www.consultant.ru/) [www.biblioclub.ru\)](http://www.consultant.ru/)

2. Электронная библиотечная система издательства «Лань»[\(https://e.lanbook.com\)](https://e.lanbook.com/)

3. Электронная библиотечная система «Юрайт» [\(http://www.biblio-online.ru\)](http://www.biblio-online.ru/)

## **9. Материально-техническая база, необходимая дляосуществления**

**образовательного процесса по дисциплине (модулю)**

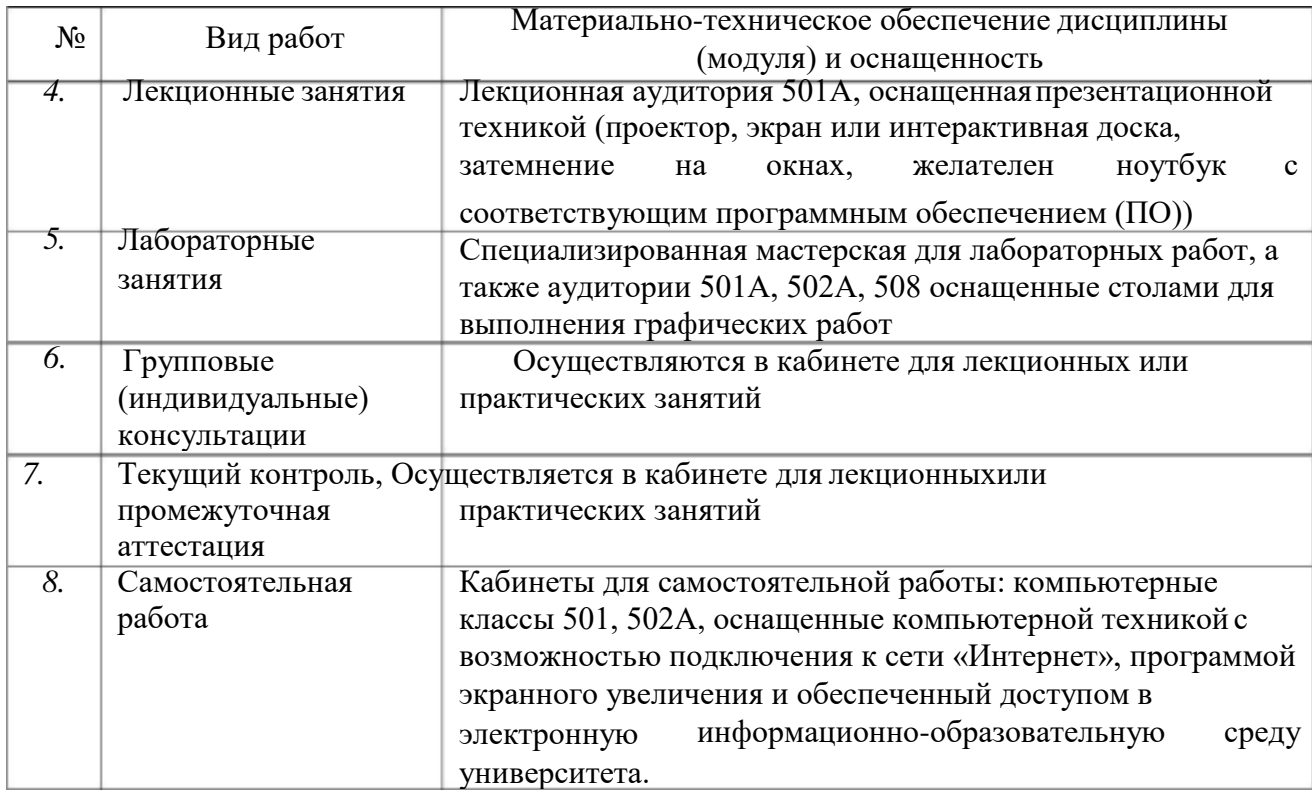

Рецензия на рабочую программу по дисциплине «Основы черчения и начертательной геометрии» Направление 44.03.05 Педагогическое образование (с двумя профилями подготовки), направленность (профиль): «Изобразительное искусство, Компьютерная графика», программа подготовки академический бакалавриат

#### Цель дисциплины:

формирование у студентов профессиональных компетенций в профессиональной сфере: готовностью использовать систематизированные теоретические и практические знания для определения и решения исследовательских задач в области образования, знанием основ черчения и начертательной геометрии и возможности использования полученных знаний  $\, {\bf B}$ профессиональной деятельности.

#### Задачи дисциплины:

- изучение теоретических основ построения графических отображений пространственных форм на плоскости методом ортогонального проецирования; - изучение структуры образования элементарных и сложных геометрических форм и их изображений в различных системах проекций;

- решение задач на взаимную принадлежность и пересечение пространственных форм, и определение натуральных величин их элементов;

- построение наглядных изображений в аксонометрических проекциях;

развитие художественных способностей, образного мышления, творческого воображения, зрительной памяти.

#### Осваиваемые компетенции (ПК):

готовностью использовать систематизированные теоретические и практические знания для определения и решения исследовательских задач в области образования (ПК-11).

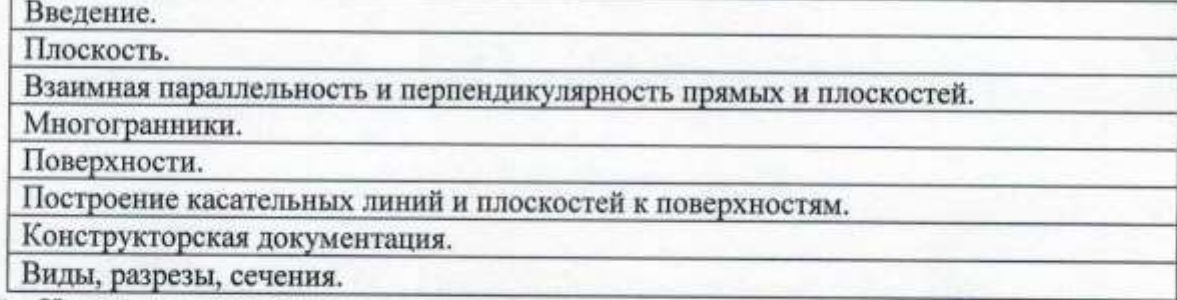

Изучение дисциплины заканчивается аттестацией в форме экзамена.

Литература отвечает требованиям, соответствует предмету и отражает актуальное состояние изучения дисциплины. Учтены потребности лиц с ограниченными возможностями здоровья.

Программа соответствует требованиям ФГОС 3-го поколения, соответствует ООП по направлению и может быть рекомендована к использованию в учебном процессе.

Заслуженный деятель искусств Кубани Директор ДХШ им. В.А. Пташинского **инската** R.A. INSH

В.Д. Мухин

## Рецензия на рабочую программу по дисциплине «Основы черчения и начертательной геометрии» Направление 44.03.05 Педагогическое образование (с двумя профилями подготовки), направленность (профиль): «Изобразительное искусство, Компьютерная графика», программа подготовки академический бакалавриат

#### Цель дисциплины:

формирование у студентов профессиональных компетенций в профессиональной сфере: готовностью использовать систематизированные теоретические и практические знания для определения и решения исследовательских задач в области образования, знанием основ черчения и начертательной геометрии и использования возможности полученных знаний  $\, {\bf B}$ профессиональной деятельности.

#### Задачи дисциплины:

- изучение графических отображений теоретических основ построения пространственных форм на плоскости методом ортогонального проецирования; - изучение структуры образования элементарных и сложных геометрических форм и их изображений в различных системах проекций;

- решение задач на взаимную принадлежность и пересечение пространственных форм, и определение натуральных величин их элементов;

- построение наглядных изображений в аксонометрических проекциях;

развитие художественных способностей, образного мышления, творческого воображения, зрительной памяти.

#### Осваиваемые компетенции (ПК):

готовностью использовать систематизированные теоретические и практические знания для определения и решения исследовательских задач в области образования (ПК-11).

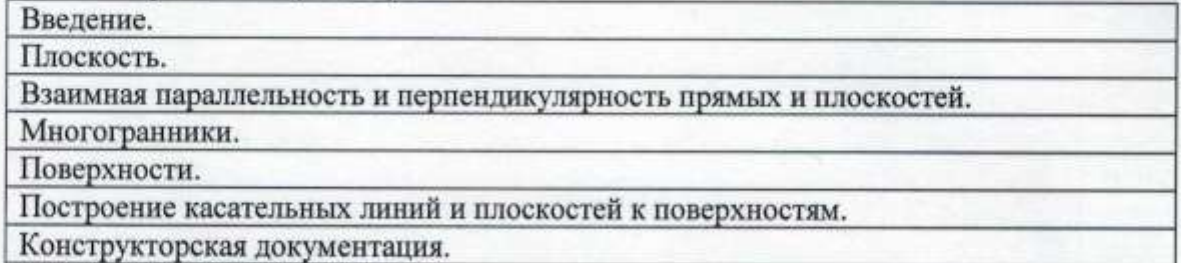

Виды, разрезы, сечения.

Изучение дисциплины заканчивается аттестацией в форме экзамена.

Литература отвечает требованиям, соответствует предмету и отражает актуальное состояние изучения дисциплины. Учтены потребности лиц с ограниченными возможностями здоровья.

Программа соответствует требованиям ФГОС 3-го поколения, соответствует ООП по направлению и может быть рекомендована к использованию в учебном процессе.

Кандидат искусствоведения, Член Ассоциации искусствоведов (АИС) Доцент кафедры АРиЖ КГИК

С.Л. Дмитриева